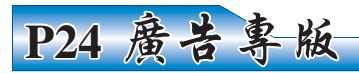

## |# 祂| 垂り

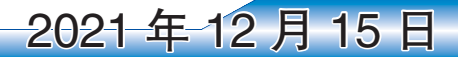

良辰传

節

買

13

資

艋

伊利諾州、俄亥俄州、密西根州最大最高精最 65 祒 佳 II D

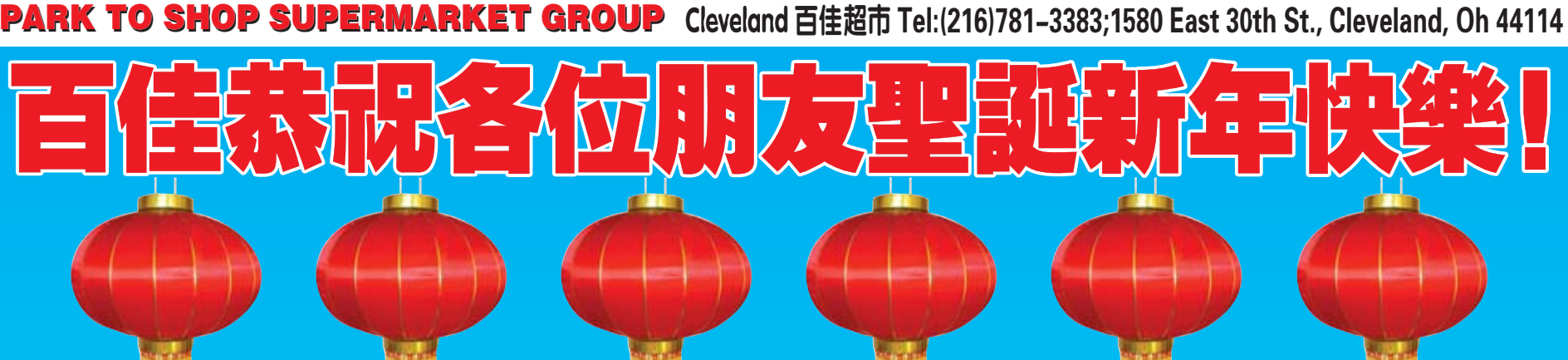

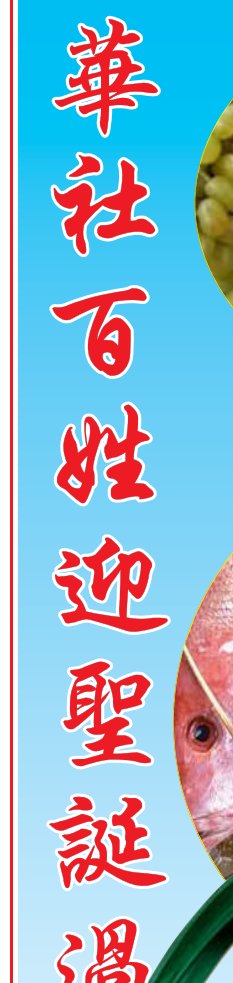

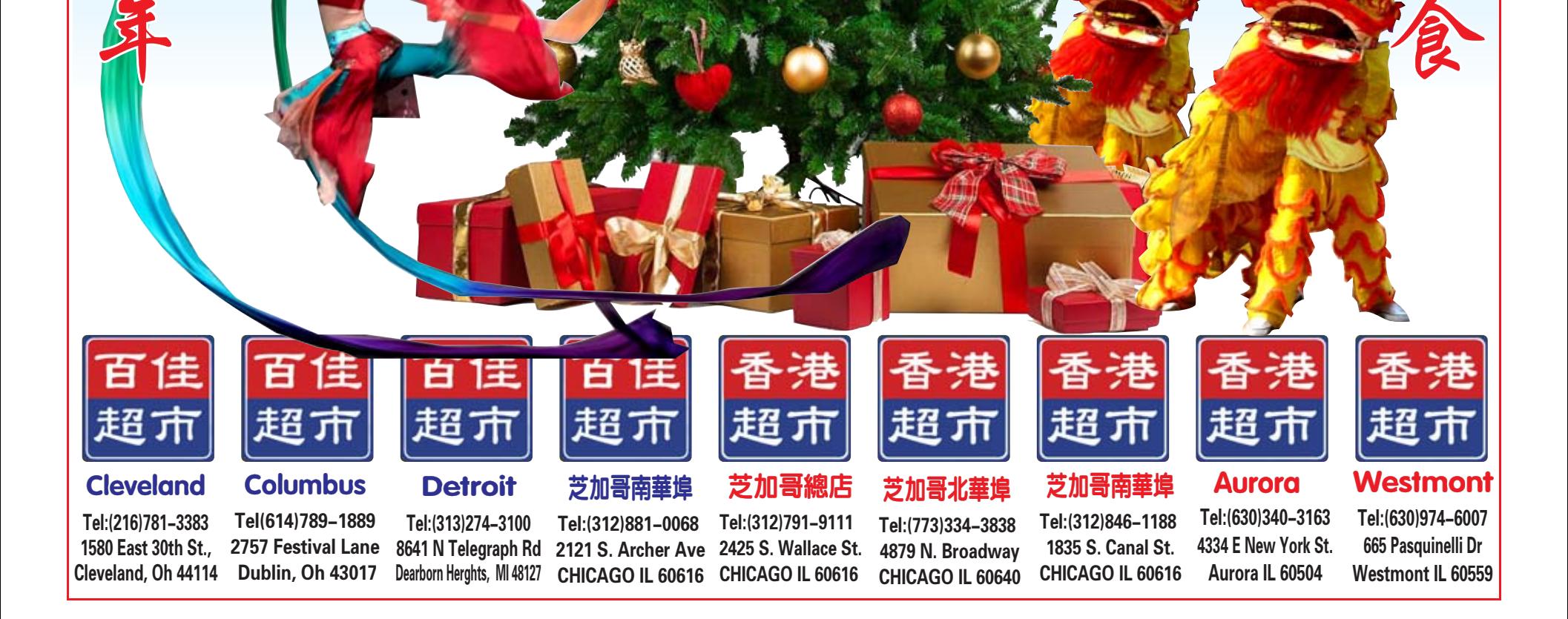